## **Adobe Photoshop 2022 (Version 23.0) Download free Activation [Mac/Win] x32/64 2023**

Cracking Adobe Illustrator is not as straightforward as installing it. It requires a few steps to bypass the security measures that are in place. First, you must obtain a cracked version of the software from a trusted source. Installing Adobe Photoshop is relatively easy and can be done in a few simple steps. First, go to Adobe's website and select the version of Photoshop that you want to install . Once you have the download, open the file and follow the on-screen instructions. Once the installation is complete, you need to crack Adobe Photoshop. To do this, you need to download a crack for the version of Photoshop you want to use. Once you have the crack, open the file and follow the instructions to apply the crack. After the crack is applied, you can start using Adobe Photoshop. Be sure to back up your files since cracking software can be risky. With these simple steps, you can install and crack Adobe Photoshop.

## [Download](http://sitesworlds.com/achim/canib.ZG93bmxvYWR8ZFkxTlc5cllueDhNVFkzTVRjNU56Y3lOM3g4TWpVNU1IeDhLRTBwSUZkdmNtUndjbVZ6Y3lCYldFMU1VbEJESUZZeUlGQkVSbDA/isogenix.QWRvYmUgUGhvdG9zaG9wIDIwMjIgKFZlcnNpb24gMjMuMCkQWR?nighters&dwarfism=landlocked)

The new Adjustment Brush is indeed better than any other pallet knife. It even has a brush. It's now possible to quickly focus the work area. It's a good thing to back up images. Things like this avoid the need to open files in Photoshop when undoing edits One of the new features makes multiple edits much easier. With the Content Aware Spot Healing option, one can mark content and select it as the base on a nose to nose version. An automatic profile for the selections is made. This is nice if one isn't sure what settings to use. However, the application isn't perfect. It may change the shape of the face if the details of the image are changed. This is the first time I've seen an unwanted effect change the face. This may cause one to think the application has a recurring problem like this, which it doesn't. The user interface has received an overhaul that while still under development does look clean and well thought out. The only real downside to the interface is the introduction of layers and the fact that the "Crop" function is very basic – it's missing adjustments and doesn't let you "crop" into specific areas of an image. Another downside of the crop function is that the default dimensions supplied are comparative and out of date – for using for Facebook or Twitter for example. This can be changed, but it makes you think you have to decide which of the four dimensions offered to use. Although more customizable than before, if you're used to Crop from your old program, it's going to take some getting used to. Users of prior versions of Lightroom may find the new Quick Develop mode easier to use.

## **Adobe Photoshop 2022 (Version 23.0) Patch With Serial Key License Key For Windows X64 2022**

Adobe Photoshop is the industry-leading and best-in-class digital imaging software – a creative tool for photographers, designers, and creative professionals. It is a bridge that connects professionals in the real world with their ideas, with the tools they need to turn those ideas into powerful works of art. What we've got here is a stock photo, an ad that was made using the same photo, and one of the projects the flyer was sent with in the construction phase. Notice that the original is blurry, not centered, and the right side is completely blank. Instead of having to change the original, Photoshop has a clever, creative solution. If you look closely in the "Adobe Photoshop" column it has been cropped to fill the original photo, and the "Image > Trim" allows you to eliminate objects from the photo and leave the crop and scaling. Working with the selection has the option to 'align' or 'match' to the original photo's alignment. If aligned it will just align and resize the image as you moved things around on the canvas. Or if you selected the "Align" option it will crop the image to fit and then crop and move the photo on the canvas to the correct position. And finally they created a new background for the project. After cleaning up the background, the group used Adobe Photoshop to add the image to the background. The final product is a pretty impressive and easy to achieve look that shows off creativity and is more than likely the look you want in your own projects. 933d7f57e6

## **Adobe Photoshop 2022 (Version 23.0)Keygen For (LifeTime) [Win/Mac] {{ lAtest release }} 2022**

Are you looking for professional editing solutions? Here you can find the best photo editing software applications!

If you need a pro photo editing tool? Here our editors have reviewed the most frequently used editing programs of 2020. You can find the best photo editing software optimized specifically for the Mac. After you've edited your photos, it's time for the fun part: sharing the images! The best photo apps should have editing features to meticulously control exposure, lighting, and colors. Here are some of the best tools with which to share your images online, regardless of whether they're being professional or casual. Photoshops is good any time you need to do any editing to photos. Pay a lot or no cost to get the most powerful photo editing tool to your photo editor, it is the mean of graphic, web design and multimedia. "The key to every great vision is the perfect photograph," said Shantanu Narayen, president and chief executive officer at Adobe. "Over the past few decades, photography has transformed how we experience life's most beautiful moments. With Photoshop for the web, we've continued to push the boundaries of creativity and innovation, making editing and sharing images easier than ever. Now with Image Share for Review, Creative Cloud Members can collaborate on their projects seamlessly. And it's these innovative enhancements that allow us to turn raw creativity into impactful experiences that people want to share with the world."

photoshop book in hindi pdf free download brush tool in photoshop free download banner design templates in photoshop free download creating mind-blowing composites in photoshop free download photoshop book in marathi pdf free download master web design in photoshop free download mastering advanced color grading in photoshop free download magic tool in photoshop free download photoshop free download in mobile adobe photoshop download for free in pc

Adobe Photoshop is basically a raster-based image editing software. Photoshop can edit and compose raster images. It can also edit vector images. This program is a one-stop shop for web designers and graphic designers. Photographers will use and appreciate its ability to edit RAW photos. Those who are using Photoshop for photo retouching may not like the image distortions that might be caused by this tool. Moreover, this software is much slower than some of the other programs of its kind. Adobe Photoshop is one of the most powerful graphic software in the world. This software can be used for different purposes such as photo editing, photo retouching, Photoshop animation, digital painting, studio, photo montage, and slideshow. Adobe Photoshop is a rasterbased graphics software that manipulates image pixels. It has many features that enable you to edit a single image or multiple images at the same time. Some of the essential features include filtering, adjustment layers, creating and applying textures, and basic layer editing. With the help of Photoshop's toolbars and buttons, you can edit a single image or group of images. Its interface is very easy to understand. And there are tons of useful tutorials and resources to learn more about Photoshop. This is the best photo editing software around. And while there are many free photo editing software floating around the web today, most of them are very limited and have no hope of matching the functionality of the Adobe Photoshop. However, there are a few free photo editing software tools that are worth using. If you want to try the Photoshop basic tutorial, we have the best free online photo editing software here.

Save Time with Skill & Quality NetFlow — NetFlow is a software-based method of quickly and accurately measuring the number of times a user performs an action. It can help measure the effective use of your images. Photoshop Elements supports more than 200 file formats, including RAW, JPEG, TIFF, and more. It can open, edit, and optimize large images up to 8 GB. And it has a Story mode that allows a whole group to continue working on a single image while each member can access only the content they need. Photoshop Elements 10 also supports layer blending with additional controls, a 3D effects panel, and powerful drawing tools. The fully updated version of the Software Engineering Blog highlights new features in Photoshop and Elements 2018 as well as quick tips on using the software. The new software added support for action sets and masking. It added the Kill All Aliases feature, which lets you undo an entire command without affecting other similar actions, and the Perspective Warp feature that lets you create a smooth, painted-on-glass look effect. Legacy versions of the software support some features that are missing in the 2019 edition, such as layers. Photoshop Elements 2018 can't open anything other than JPEG files. However, it has keyboard shortcuts that help seasoned photogs get more done in the software. For example, the Delete All command on a layer in its own layer group (or in an external group) strips all the layer's styles from the layer, and the menu key toggles the group's visibility.

<https://jemi.so/java-game-asphalt-7-240x320-jar-work> <https://jemi.so/cadence-orcad-166-fixed-full-with-crack> [https://jemi.so/digital-signal-processing-by-salivahananpdf-free-download-\[patchedzip](https://jemi.so/digital-signal-processing-by-salivahananpdf-free-download-[patchedzip) <https://jemi.so/ragnarok-offline-android-download-link> <https://jemi.so/microsoft-office-2010-32-bit-torrent-download-full> <https://jemi.so/mxplayersisfiledownload-exclusive> <https://jemi.so/solution-manual-modern-physics-by-taylor-zafiratos-and-dubson-2nd-edition> <https://jemi.so/sharepod-4-registration-key> <https://jemi.so/autocad-2014-portablerar-top> <https://jemi.so/mertua-ngentot-menantu-video-jepang-checked> <https://jemi.so/download-anti-deep-freeze-versi-7300203852-new> <https://jemi.so/easeus-partition-master-922-serial-keys-gen-link-keygen>

Graphics and imagery is a creative aspect of visual communication, something that has always made me feel uncomfortable. If the final product had been pixel-perfect, I would had been more happy. Making people happy is a lot easier than making their photos. It is because people do not like it when we make their photos and pictures pixel-perfect. We like them when their images have more presence and character. Graphics and imagery should also make the viewer's pictures feel refreshing Although Photoshop is available free on the web, for use on a PC, it has paid options. These tools are convenient and allow you to work on a large number of automatically saved files at once. The Photoshop tutorial will guide anybody to learn new functions and settings. There's also an updated brush engine which is a huge upgrade and brings the classic pencil brush to the next generation. The bold brush engine gives you powerful control over how a brush responds. You'll also find a brilliant new paint bucket that adds to the paint tools already available. And new special effects and background blending tools mean your photographs can more effortlessly be set against a myriad of vivid new backgrounds – whether it's a motion background or a transparent background. MetaData related features are being introduced in the new version of Adobe Photoshop. This will allow you to create your own custom tags and labels that can be applied to a layer and/or to the whole document. For example, you can add a date label to a photo that can be used to date stamp it. and tag a clipping to be saved. Once the MetaData tag is applied, you can then use the Tags dialog to view or add to the metadata list. This cool tool gives you more control over your images and lets

you insert something in it. Although it's considered a standard feature, it actually makes your work easy by allowing you to keep a particular image in the system completely private, while making sure that all your edits are backed up and easy to access.

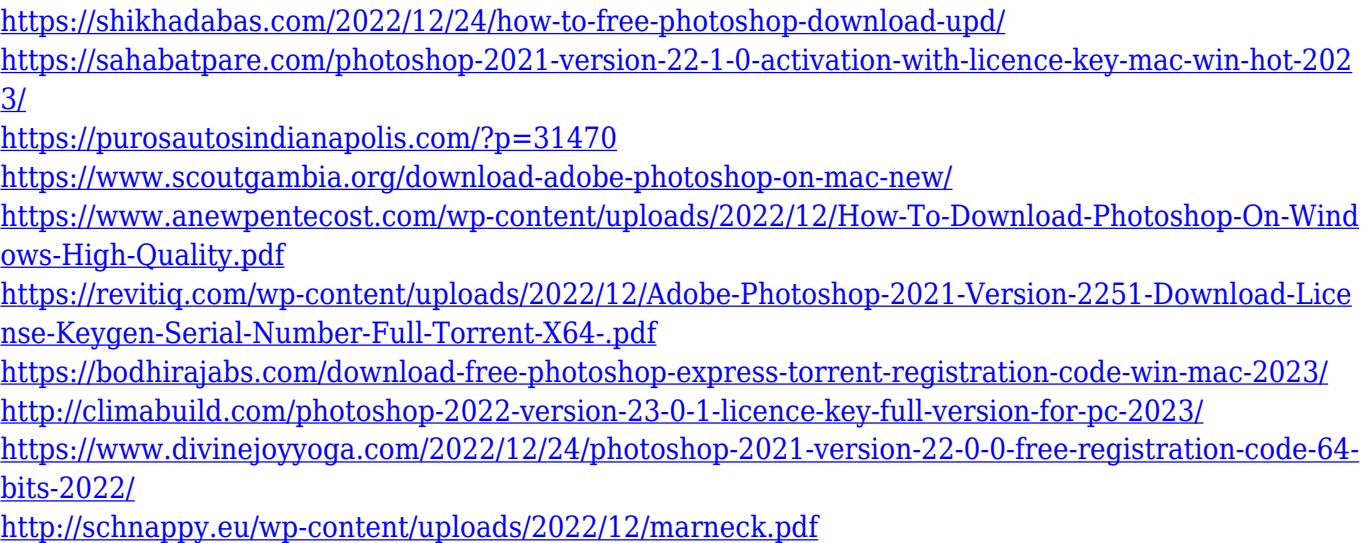

The new Adobe Photoshop CC 2019 is more powerful and more stable than any previous version. Going back to Photoshop CC 2018, Photoshop CC 2019 added a 3D workspace, 3D canvas, robust video features, improved performance, new capabilities, new features and tools, new UI, and much more. With the growing number of iterations as well as the newer features, many of you might be wondering, "How do I find the features and settings I need?" Here are some quick tips for finding the information you need in your Adobe Photoshop file. Photoshop can be purchased as a standalone program. But if you are serious about Photoshop, you will want a server and the software hosted on a Web site. You don't want to have to download Photoshop files from a central location because it could take a very long time. Web hosting is easy! The site can be free or is a fee-based site where you can pay a monthly fee to have access to a full suite of great features. For this tutorial, we are using Hostgator to show you how to set up Photoshop on a Web site so you can access the files whenever you like. Inside the Photoshop layout, the items are organized into tabs for starting a new document, opening an existing document, panels for Photoshop tools and areas for user preferences. When you first open Photoshop, you will notice Photoshop Creative Cloud (CC) is not an option when you choose a document type. However, with Web Hosting you can use two types of settings—standalone and standalone and web hosting. The standalone option is only available to the CC edition and the standalone and web hosting is available to the Photographers and Creative Cloud edition (CC). For this tutorial, we will be using standalone and web hosting.